## **Program (Drive Selected / Connected):**

Drive Type / Model: GA500 CIPR-GA50\*B012\*\*\*\*, S/N:1R2141391780041

Software: 01015

## **Project:** GA500Test

**User:** dale

## **Information**

GA500 test

**Parameter Value Default Information Setting A1 Initialization** A1-01 Access Level Selection 2 Advanced Level 2 2 Advanced Level 2 A1-02 Control Method Selection 0 V/f Control 0 A1-03 Initialize Parameters 0 No Initialization 0 A1-04 Password 0 0 A1-05 Password Setting 0 0 A1-06 Application Preset 0 Communication Communication Communication Communication Communication Communication C A1-07 DriveWorksEZ Function Selection 0 DWEZ Disabled 0 A1-12 Bluetooth ID 1915 1915 **A2 User Parameters** A2-01 User Parameter 1 **A1-02** Control Method Selection A1-02 A1-02 A2-02 User Parameter 2 b1-01 Frequency Reference Selection 1 b1-01 b1-01 A2-03 User Parameter 3 b1-02 b1-02 Run Command Selection 1 b1-02 b1-02 A2-04 User Parameter 4 b1-03 b1-03 Stopping Method Selection b1-03 b1-03 A2-05 User Parameter 5 C1-01 Acceleration Time 1 C1-01 A2-06 User Parameter 6 C1-02 Deceleration Time 1 C1-02 A2-07 User Parameter 7 C6-01 Normal / Heavy Duty Selection C6-01 A2-08 User Parameter 8 C6-02 Carrier Frequency Selection C6-02 A2-09 User Parameter 9 d1-01 Reference 1 d1-01 Reference 1 A2-10 User Parameter 10 d1-02 Reference 2 d1-02 A2-11 User Parameter 11 d1-03 Reference 3 d1-03 A2-12 User Parameter 12 d1-04 Reference 4 d1-04 d1-04 Reference 4 A2-13 User Parameter 13 d1-17 Jog Reference and Domestic Material Structure d1-17 A2-14 User Parameter 14 **E1-01** E1-01 Input AC Supply Voltage **E1-01** E1-01 A2-15 User Parameter 15 **E1-03** E1-03 W/f Pattern Selection **E1-03** E1-03 A2-16 User Parameter 16 E1-04 Maximum Output Frequency E1-04 A2-17 User Parameter 17 **EXALG 2018** E1-05 Maximum Output Voltage **EXALG 2019** E1-05 A2-18 User Parameter 18 **E1-06** Base Frequency **E1-06** Base Frequency **E1-06** Base Frequency **E1-06**  A2-19 User Parameter 19 E1-09 Minimum Output Frequency E1-09 A2-20 User Parameter 20 **E1-13** Base Voltage E1-13 Base Voltage E1-13 A2-21 User Parameter 21 **E2-01** E2-01 Motor Rated Current (FLA) **E2-01** E2-01 A2-22 User Parameter 22 E2-04 Motor Pole Count E2-04 A2-23 User Parameter 23 E2-11 Motor Rated Power E2-11 A2-24 User Parameter 24 **H4-02** H4-02 Terminal AM Analog Output Gain H4-02 H4-02

Last Updated: 01/07/2022 11:55:11

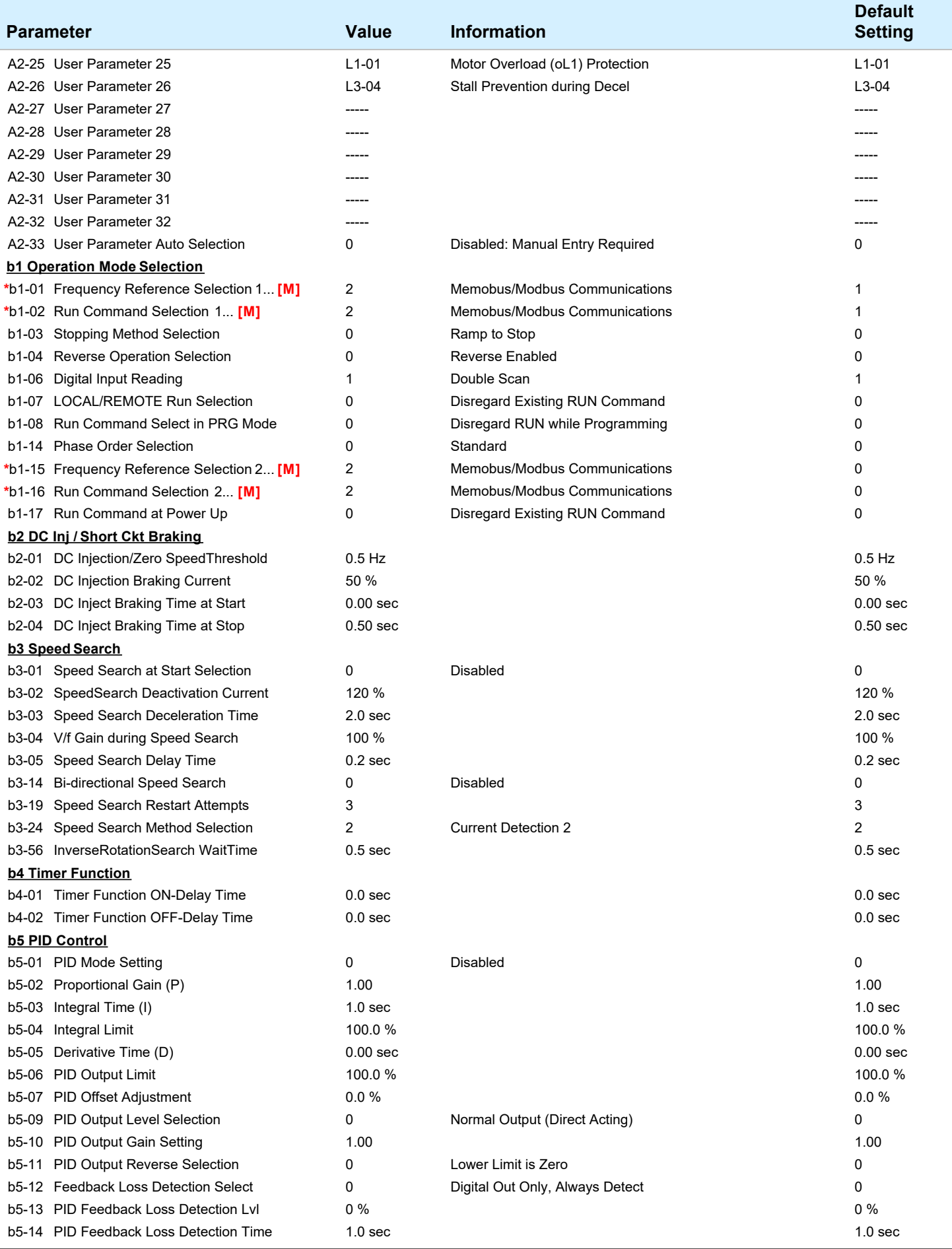

**DriveWizard Industrial for Windows (C) by Yaskawa America, Inc.** 2/12

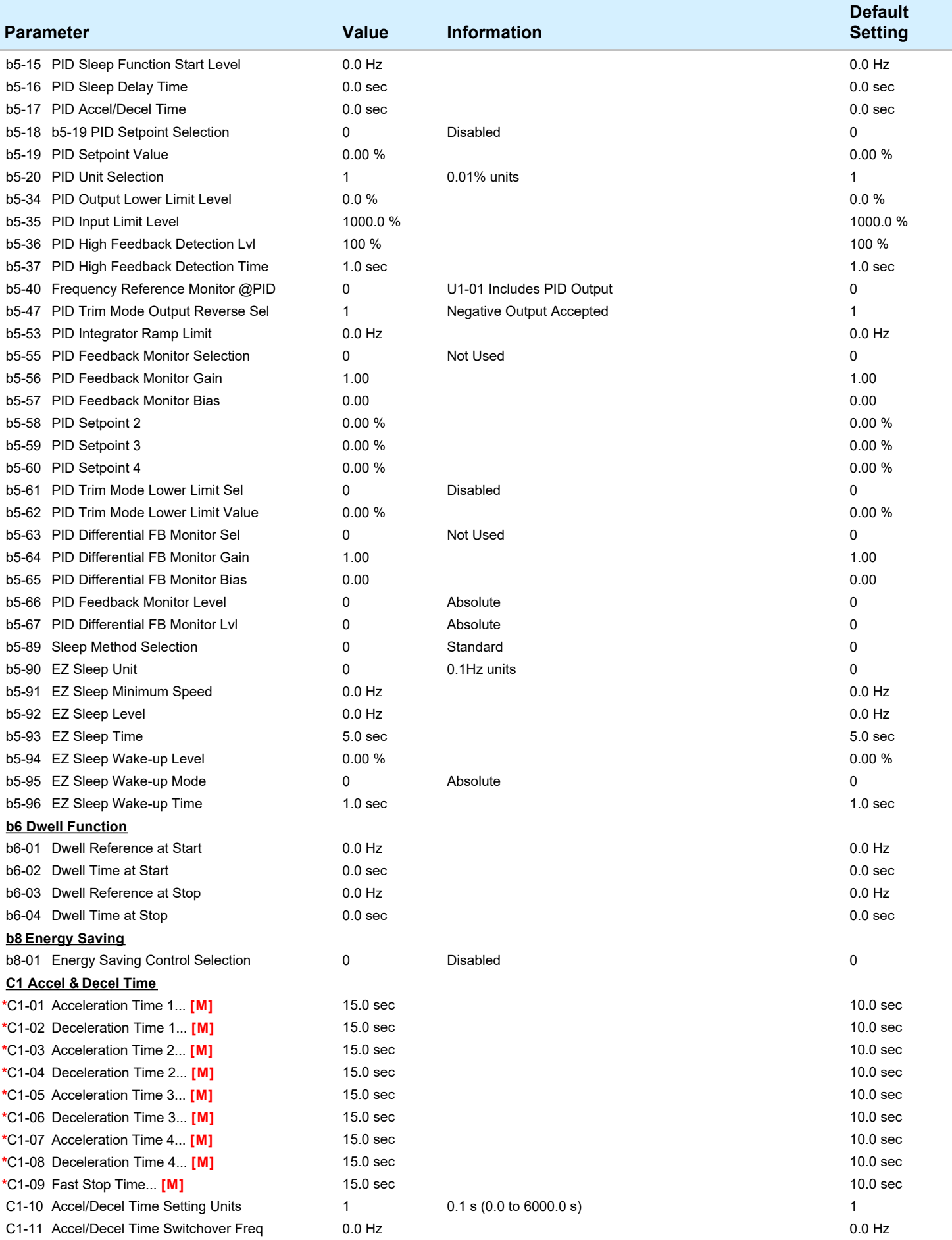

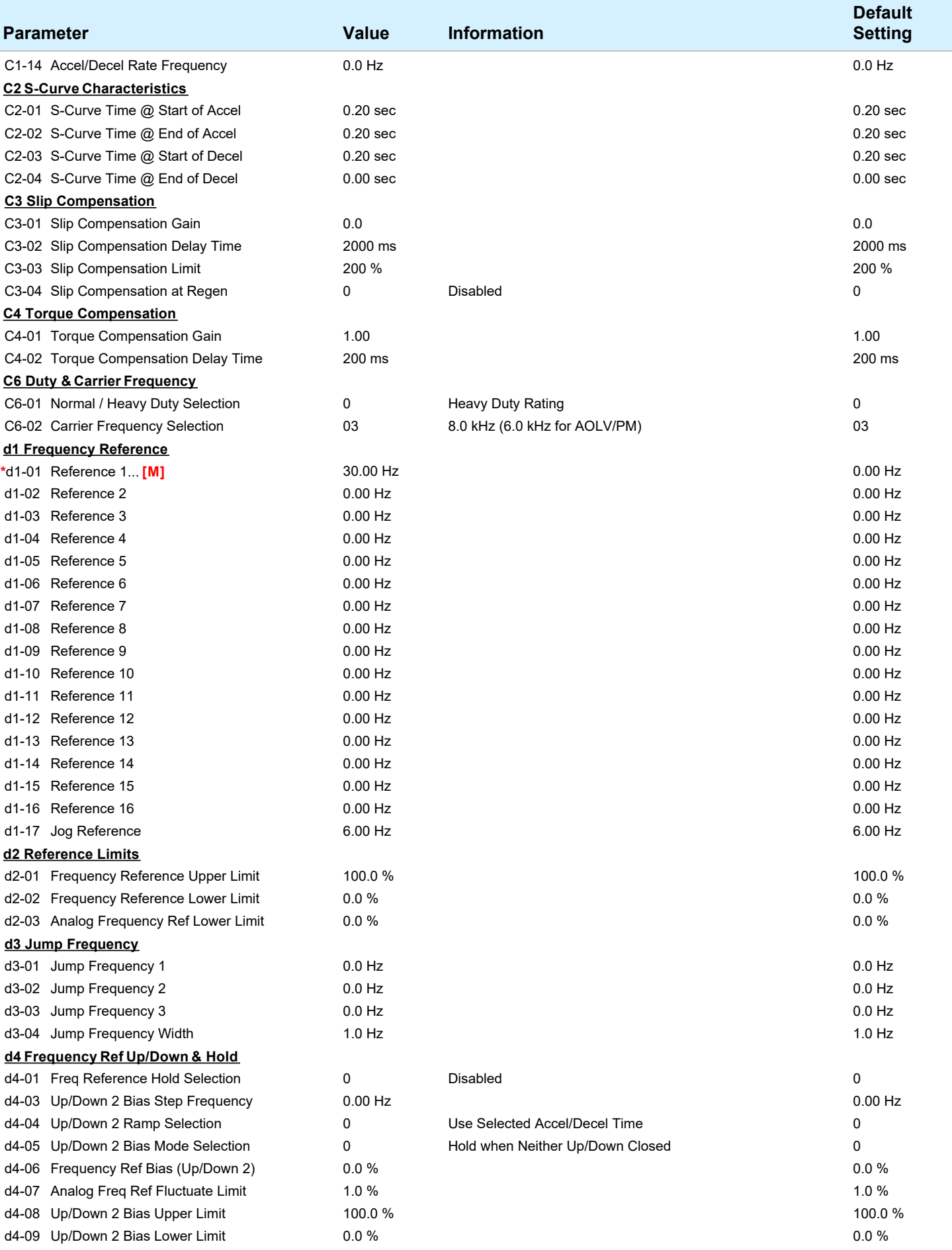

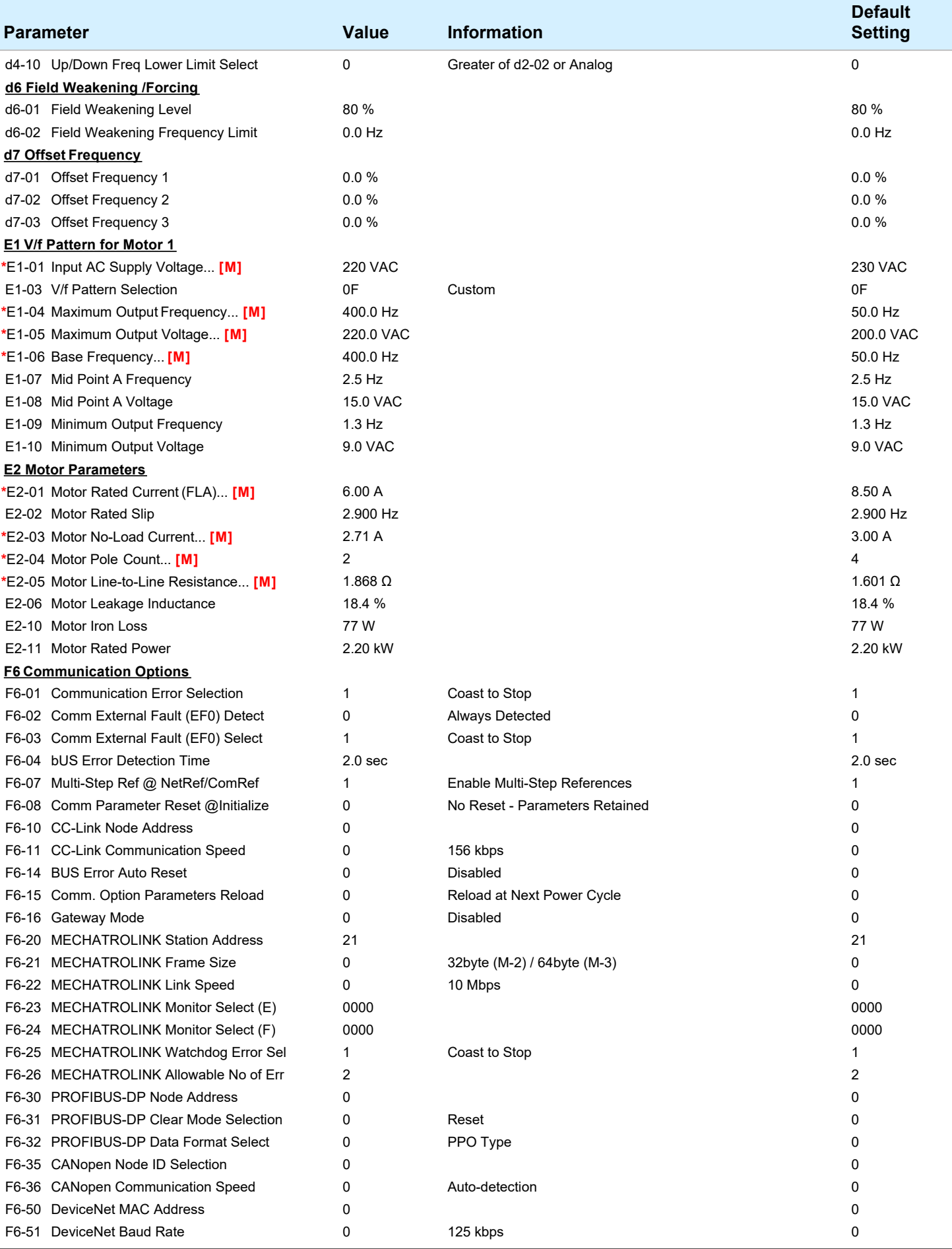

**DriveWizard Industrial for Windows (C) by Yaskawa America, Inc.** 5/12

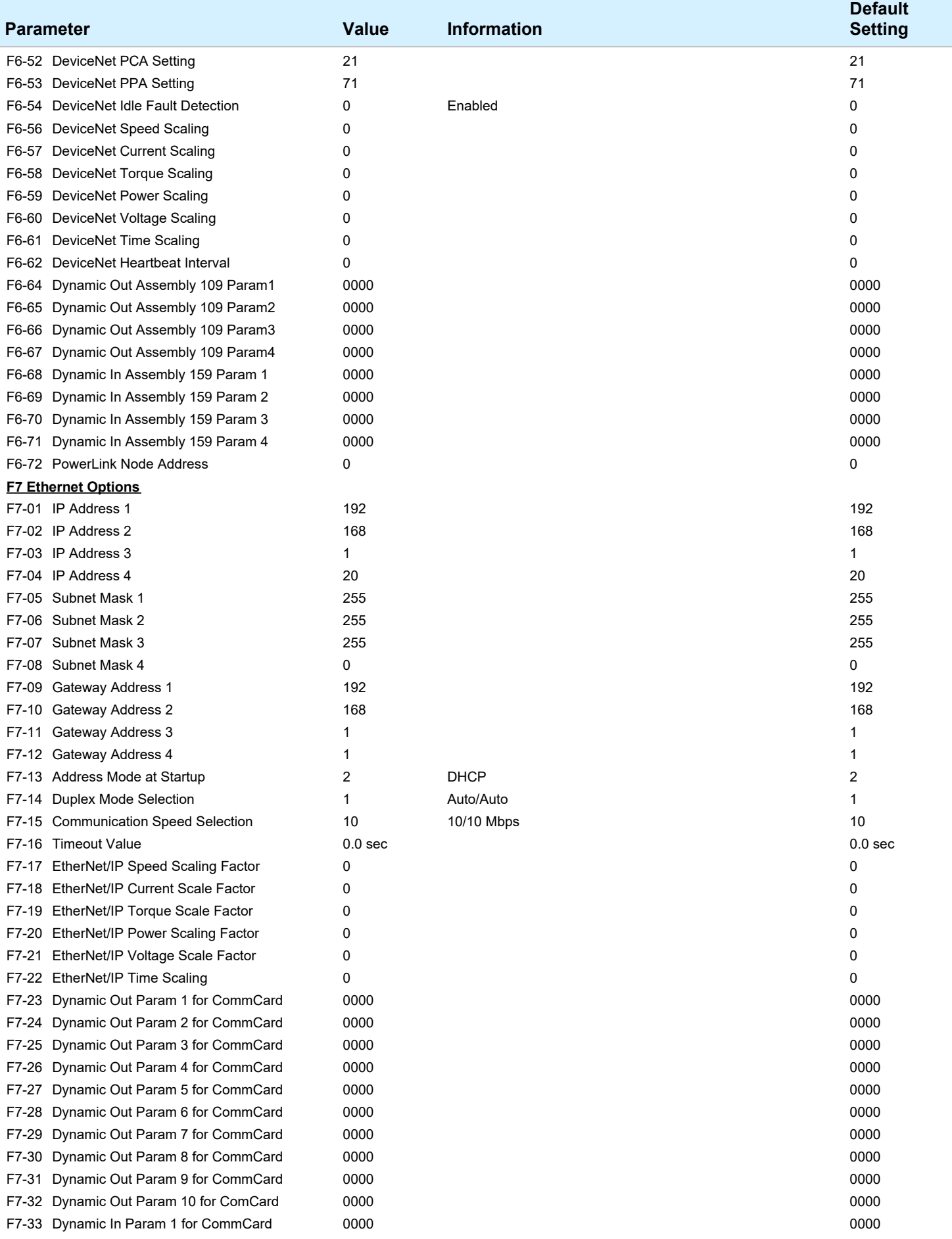

**DriveWizard Industrial for Windows (C) by Yaskawa America, Inc. Example 2014** 6/12

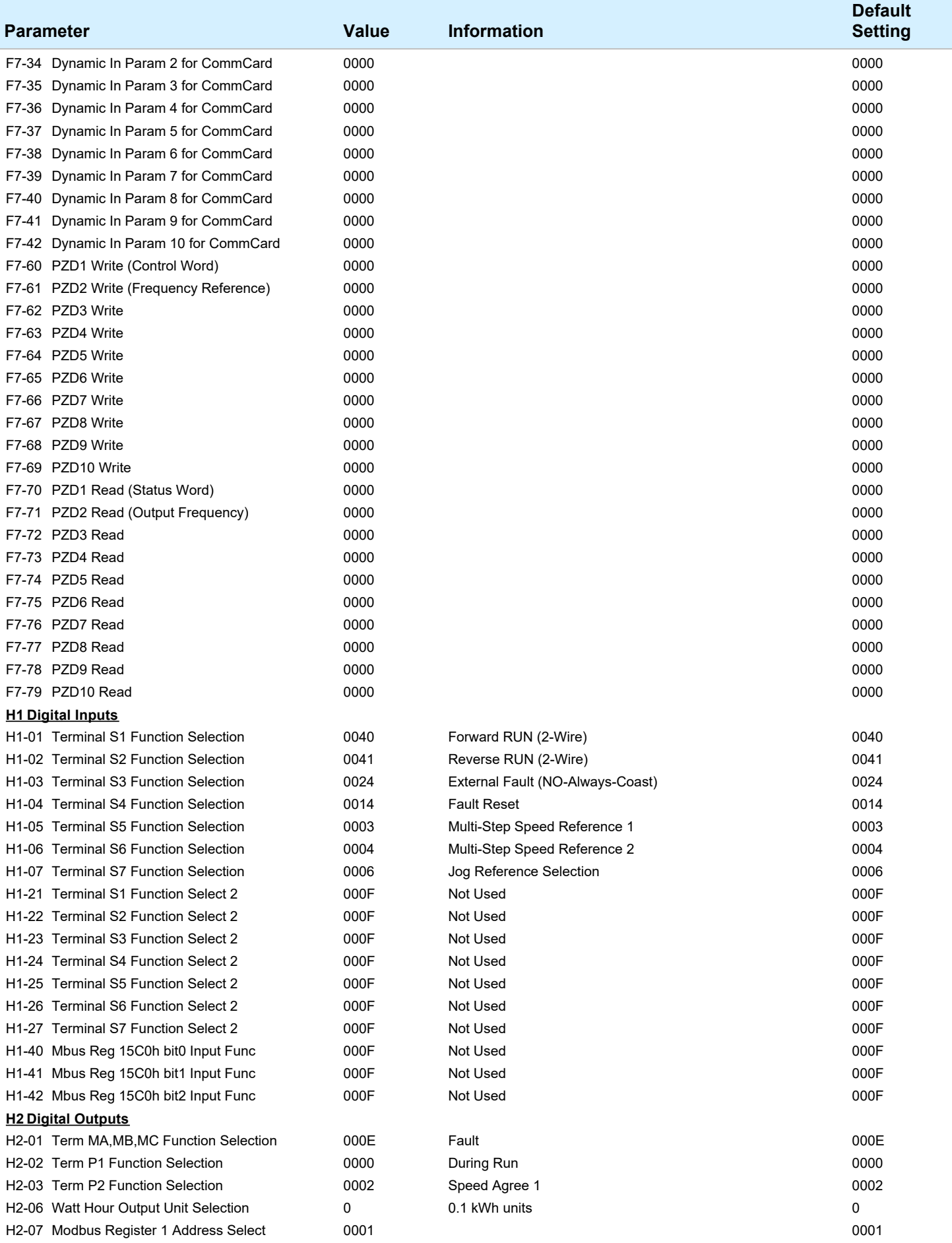

**DriveWizard Industrial for Windows (C) by Yaskawa America, Inc.** 7/12

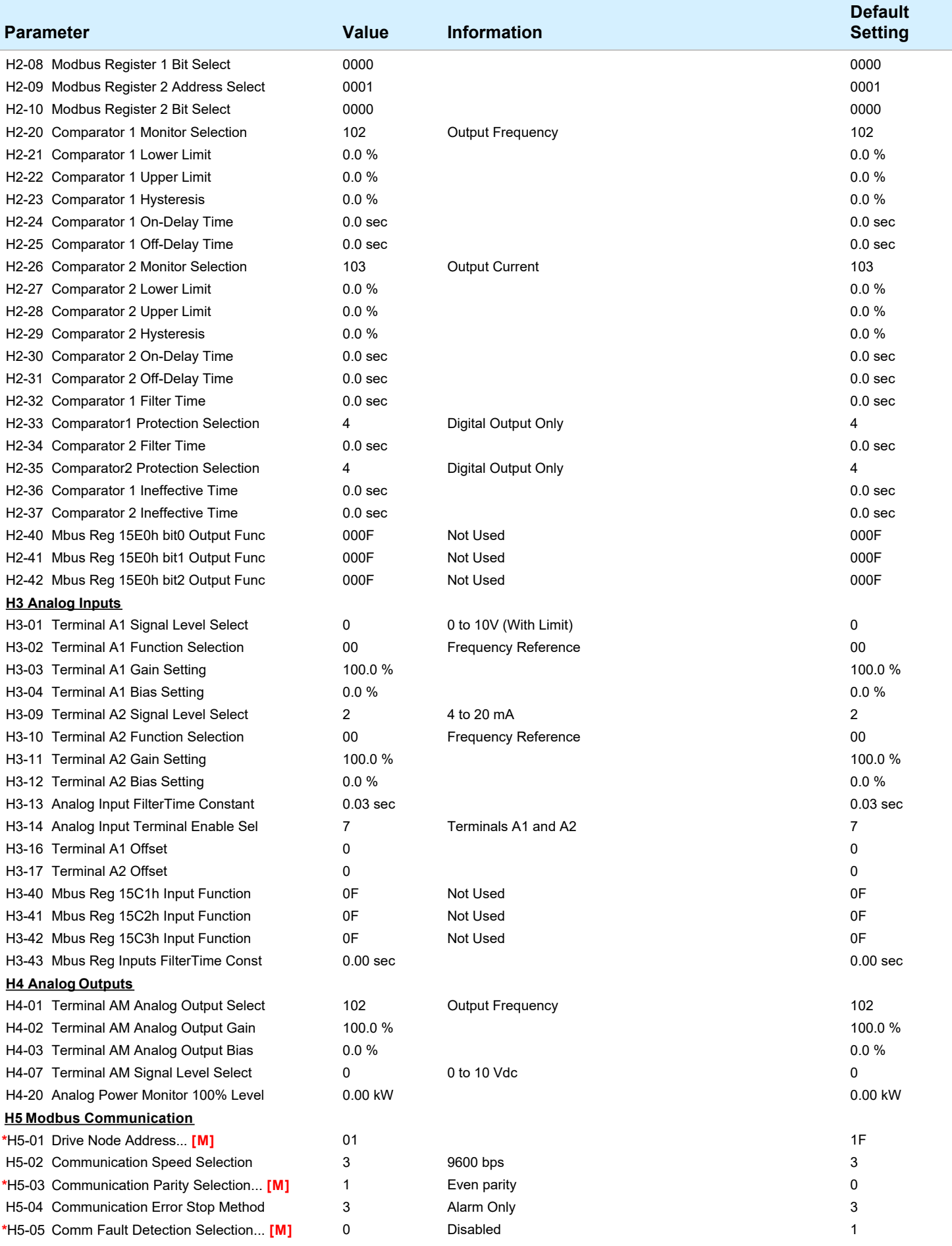

**DriveWizard Industrial for Windows (C) by Yaskawa America, Inc. BILA 2008 12 12 12 12 13 14 14 15 16 16 17 18 17 18 17 18 17 18 17 18 17 18 17 18 17 18 17 18 17 18 17 18 17 18 17 18 17 18 17 18 18 18 19 18 18 18 18 18 1** 

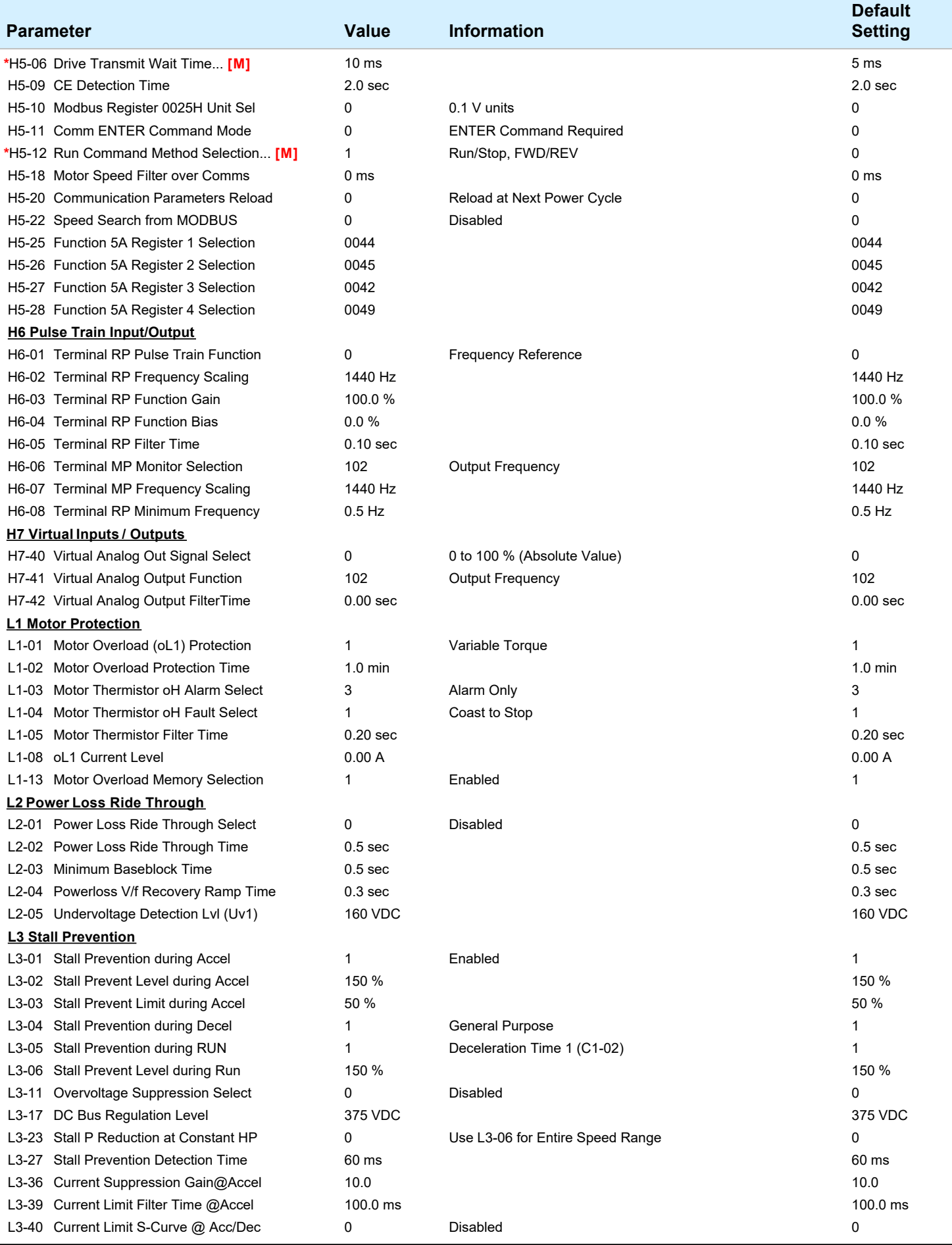

**DriveWizard Industrial for Windows (C) by Yaskawa America, Inc. Example 2012** 9/12

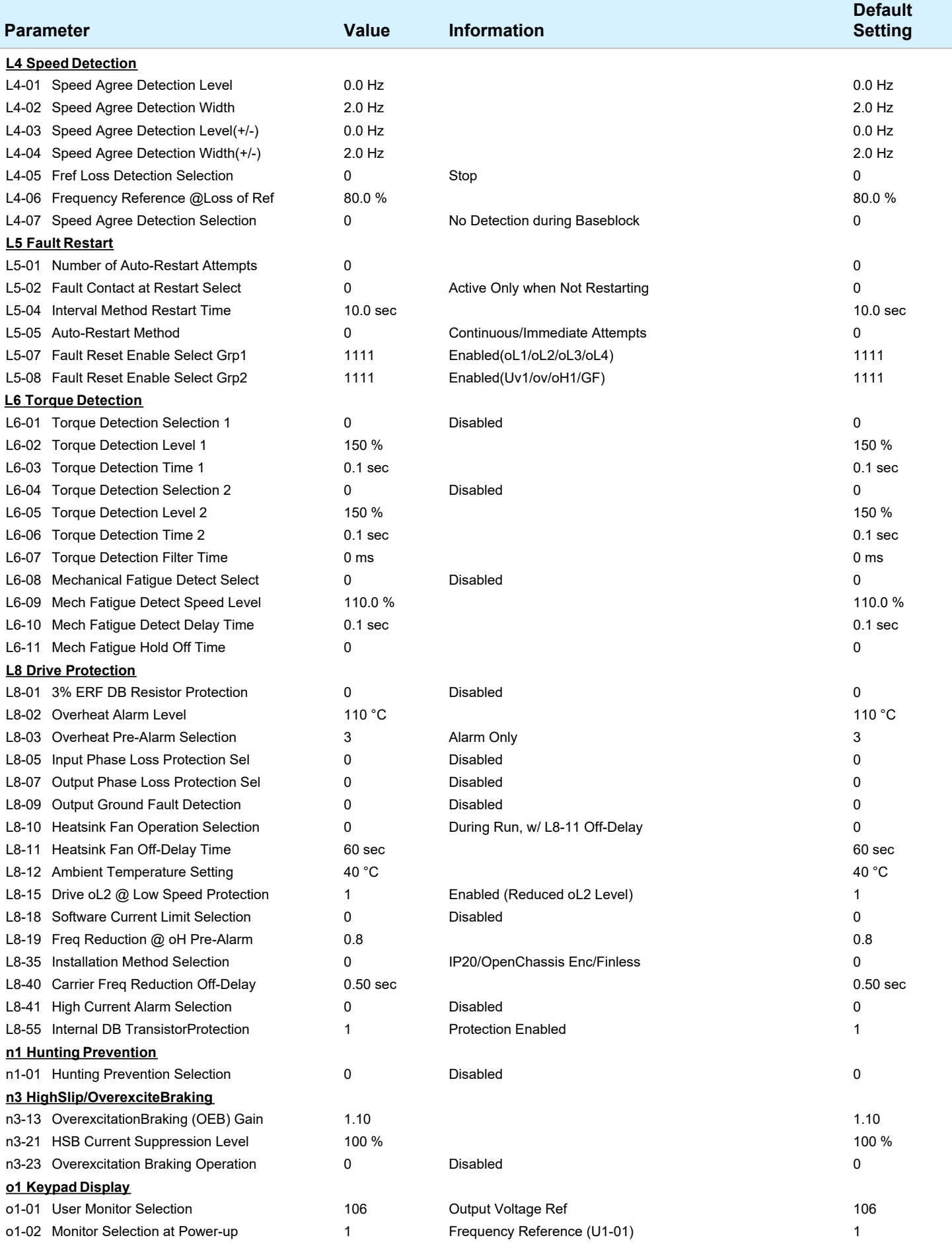

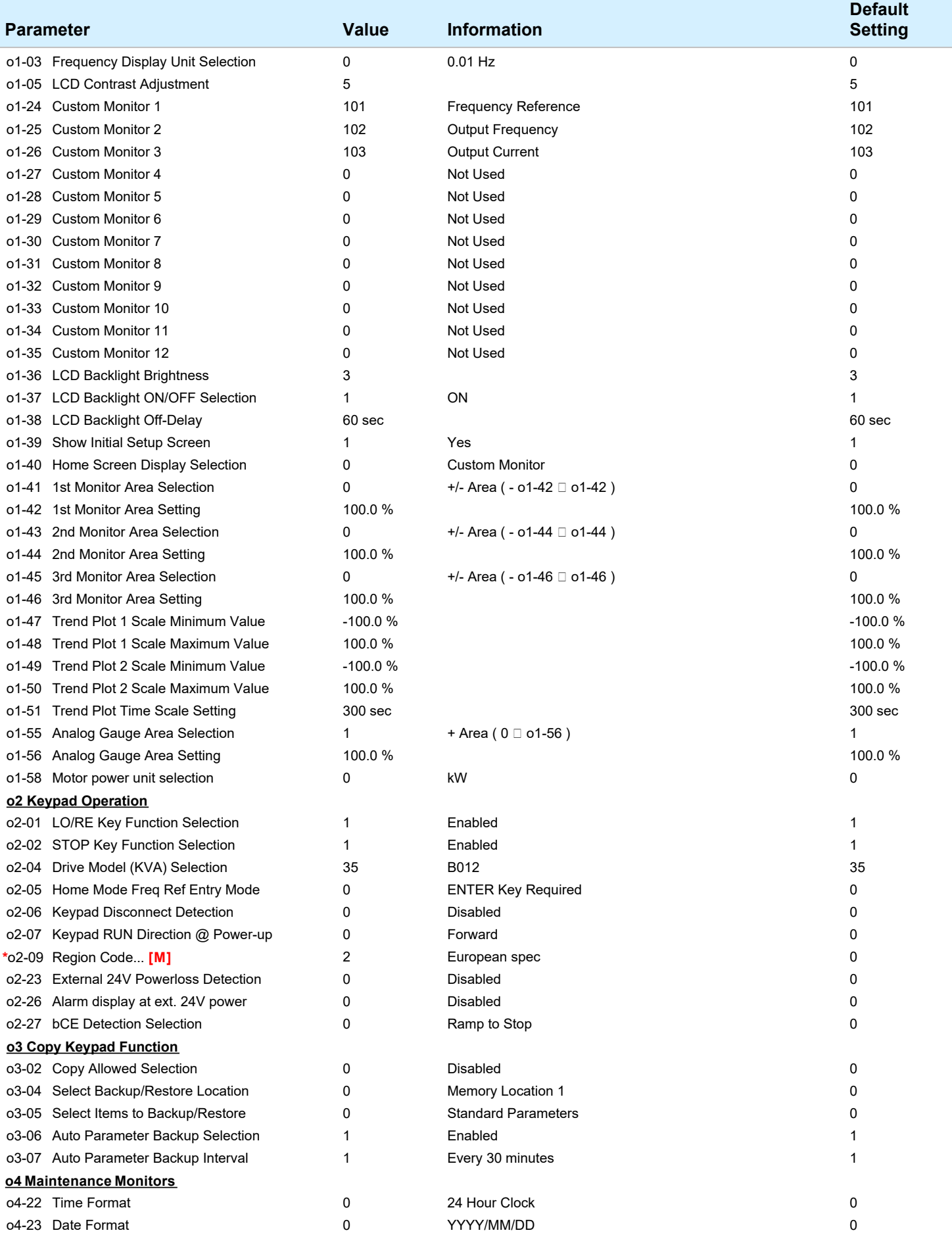

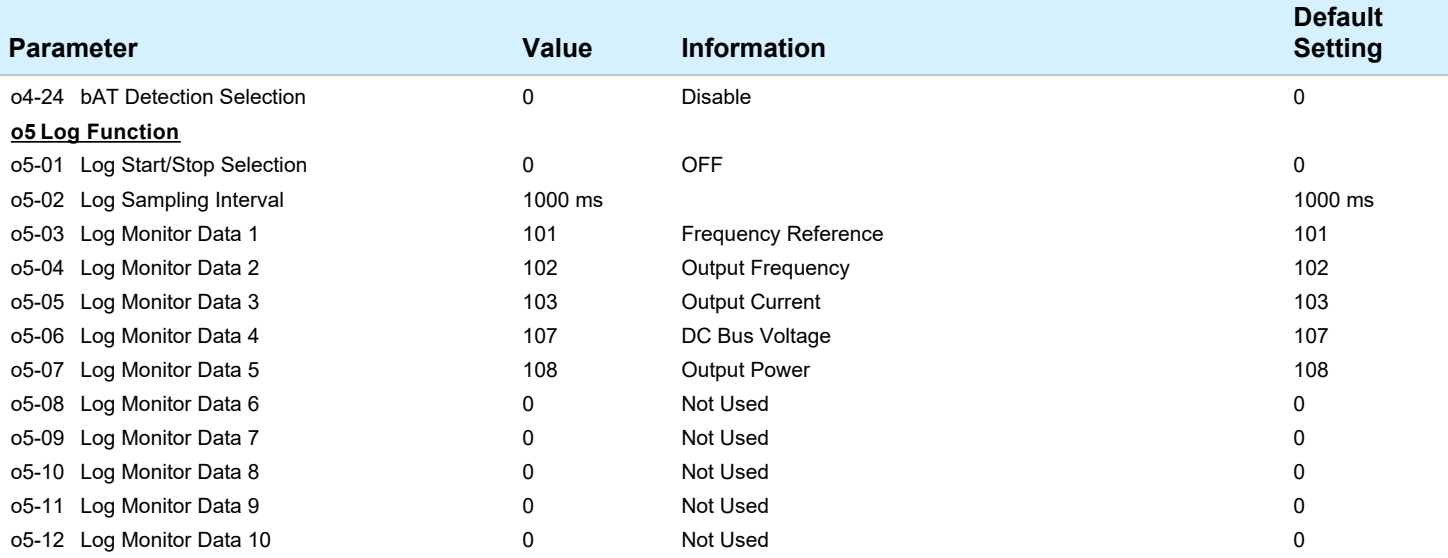